# B R A N D

GUIDELINES

#### P Y T O R C H

PyTorch is an open source machine learning framework that accelerates the path from research prototyping to production deployment.

Learn more at pytorch.org

*Please only use the PyTorch name and marks when accurately referencing this software distribution, and do not use our marks in a way that suggests you are endorsed by or otherwise affiliated with Facebook, Inc. When referring to our marks, please include the following attribution statement:*

*"PyTorch, the PyTorch logo and any related marks are trademarks of Facebook, Inc."*

Find the full Trademark Policy at opensource.facebook.com/legal/trademark Guidelines

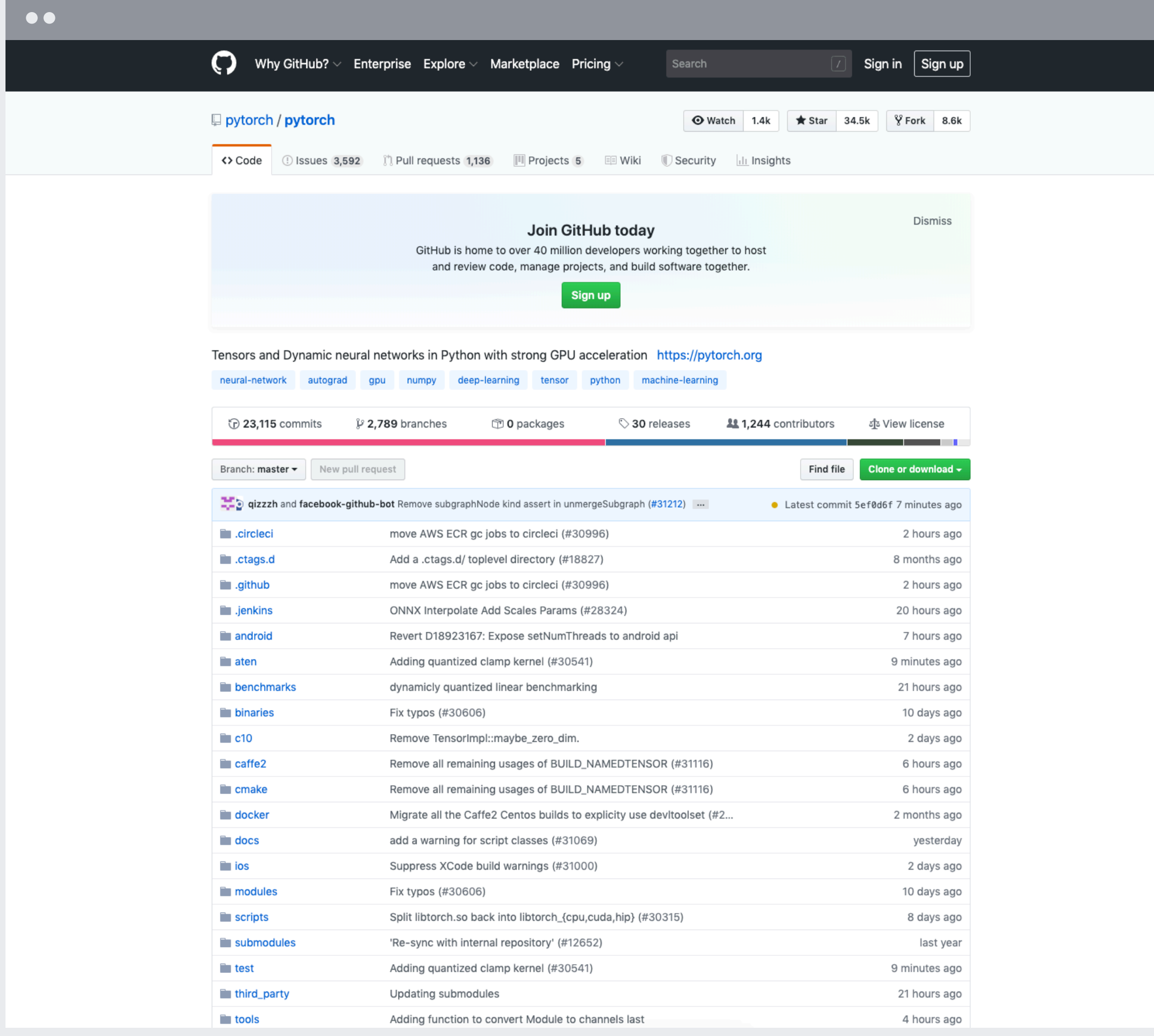

### LOCKUP Stacked Lockup

Single-Line Lockup

*C* PyTorch

Choose the appropriate lockup depending on your specific application.

When sizing or scaling the wordmark or lockups, ensure a legible size at all times. It should not appear subordinate to any other partner logos or lockups.

Guidelines

## PyTorch

#### L O C K U P CLEARSPACE

To preserve legibility and clarity of the wordmark, it's important to maintain a clear area sounding the wordmark. This insulates the wordmark from distracting visual elements such as copy, illustrations or photography.

This spacing is determined by the measurements of the "P" within the PyTorch wordmark.

Single-Line Lockup

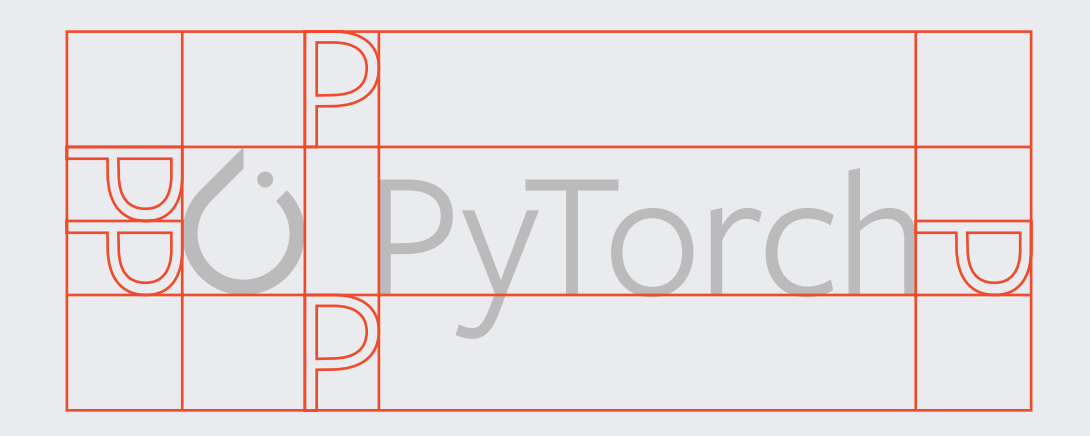

Guidelines

Stacked Lockup

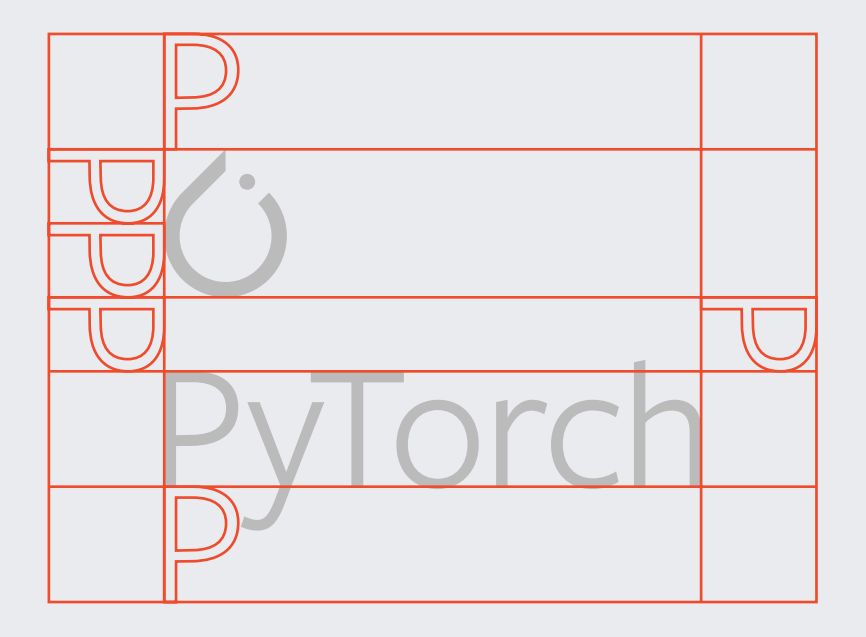

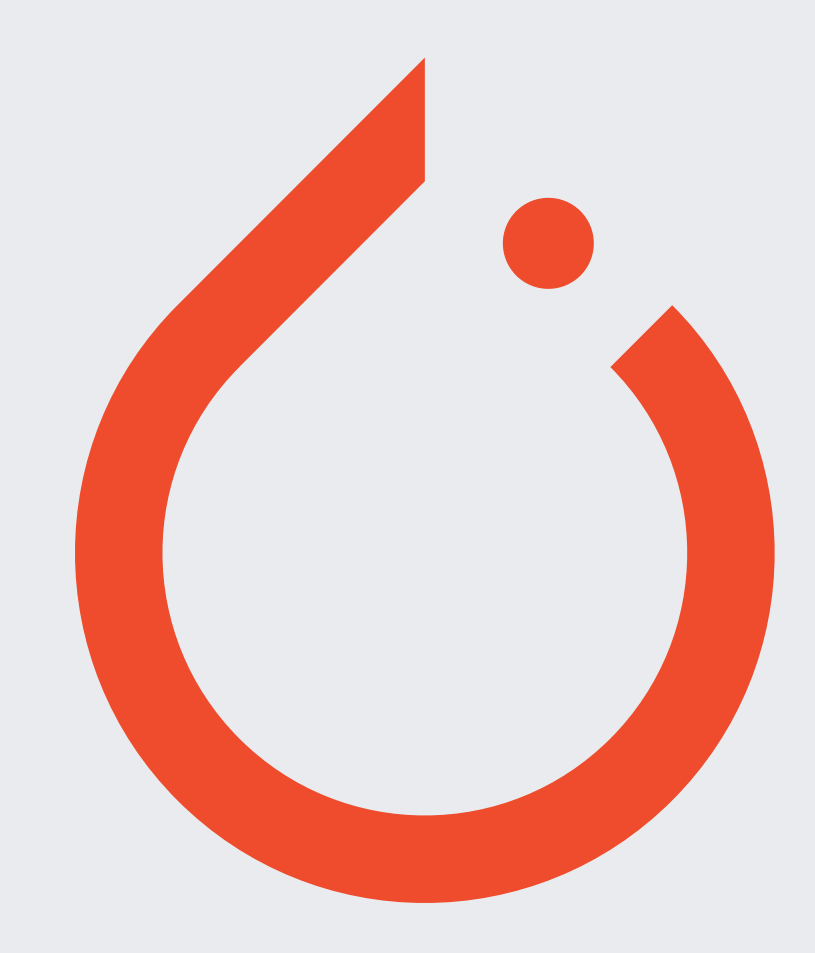

Brand<br>Guidelines

### LOGO LOGO CLEARSPACE

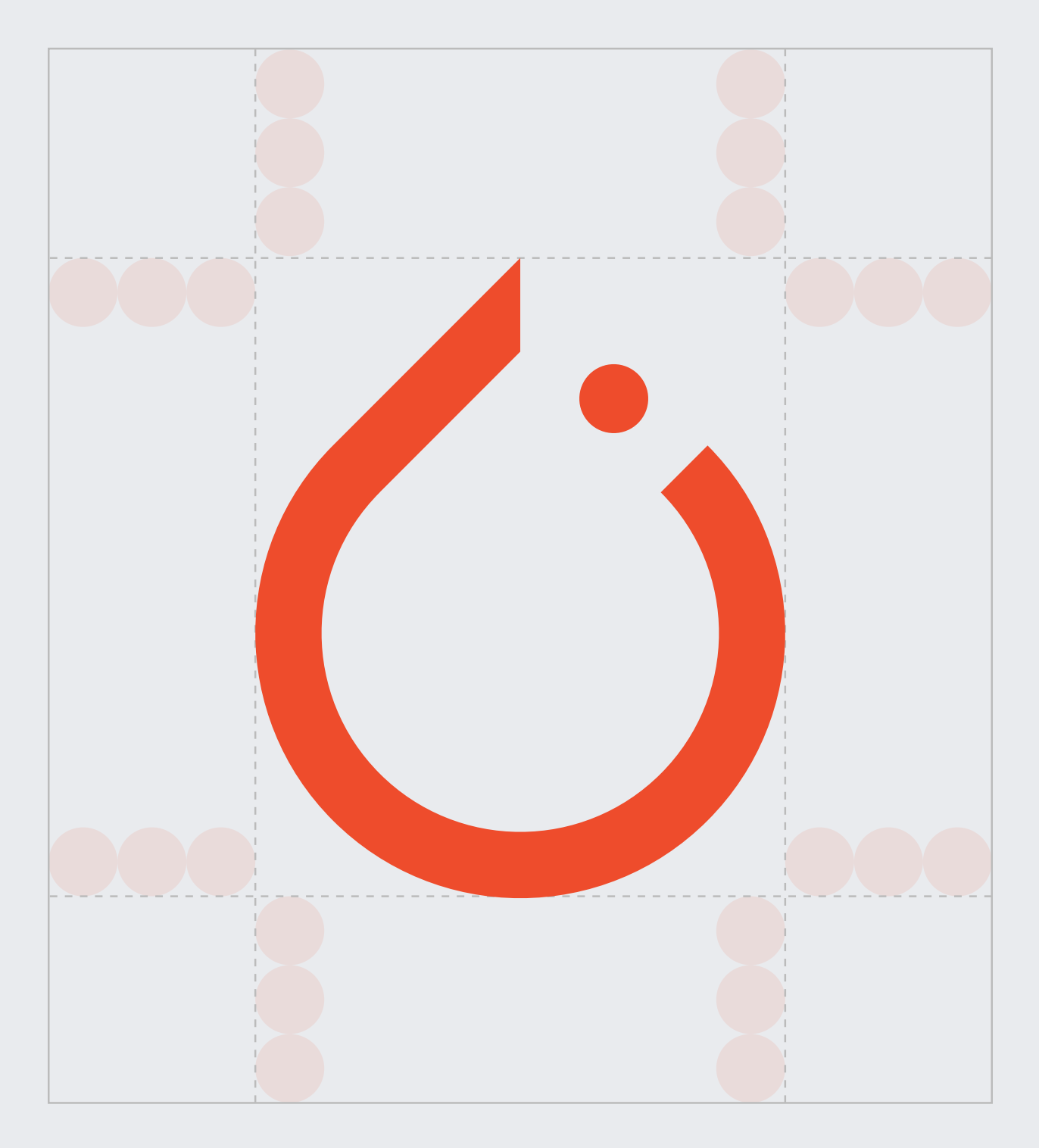

When sizing or scaling the symbol, never exceed a minimum of 24 pixels (for screen) or 10mm (for print). This ensures consistency and legibility of the symbol.

Minimum Screen Size: 24px Minimum Print Size: 10mm

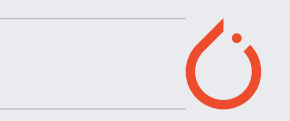

#### LOGO SIZING

Guidelines

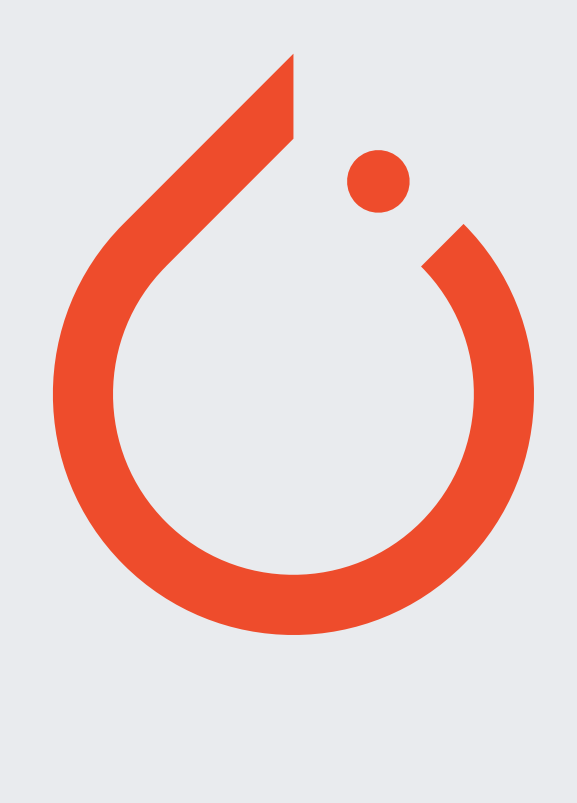

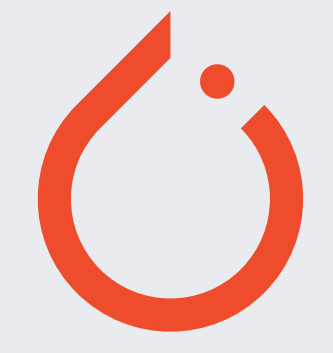

#### PRIMARY

Orange is the primary brand color, but please use it sparingly. When using digitally, please use the hex code or RGB equivalent. When printing, please use CMYK or the listed Pantone code.

7 Orange #EE4C2C R238, G76, B44 C00, M61, Y72, K00 Pantone 171 C

#### SECONDARY

These colors work successfully for print or digital communications. Much like Orange, we recommend using these tones sparingly.

R227, G45, B91 8 Crimson #E32D5B C00, M94, Y64, K00 Pantone 192 C

When using digitally, please use the hex code or RGB equivalent. When printing, please use CMYK or the listed Pantone code.

Raspberry #CC2F90 R204, G47, B144 C23, M83, Y00, K00 Pantone 2385 C

Violet #B932CC R185, G50, B204 C48, M80, Y00, K00 Pantone 2582 C

Indigo #812CE5 R129, G44, B229 C70, M76, Y00, K00 Pantone 2665 C

Fuchsia

#CC2FAA R204, G47, B170 C40, M90, Y00, K00 Pantone Purple C

#### TERTIARY

The neutral and grayscale tertiary palette is meant for typography and supportive backgrounds. When using these grays, please ensure clarity and legibility of written content.

R38, G38, B38 #262626 C38, M35, Y33, K92 Pantone Process Black C

When using digitally, please use the hex code or RGB equivalent. When printing, please use CMYK or the listed Pantone code.

PyTorch Brand Dark Gray

> #BBBBBB R187, G187, B187 C70, M76, Y00, K00 Pantone Cool Gray 5 C

Light Gray

#FFFFFF R255, G255, B255 C00, M00, Y00, K00

White